# SCCC Availability 2016

# **For too long now it's been up to captains or the team secretary too chase availability. Not any more. If you want to play then it's up to you to let us know!**

We need you're availability by 6pm the Monday preceding the game, for our selection meeting Monday evening, so we can pick the sides. This way the teams can be up nice and early, so you get plenty of notification back.

Please complete your availability through our online tool. It's a google spreadsheet, so you'll need a google account to use it – though you'll probably already have one. Once selected, the teams will be on the website as usual.

#### **Accessing the spreadsheet:**

On PC:

- 1) Make sure you're signed into google,
- 2) Go to www.southgatecompton.com/availability
- 3) A spreadsheet appears once the webpage loads, as shown below, if not, see the trouble shooting on the next page.

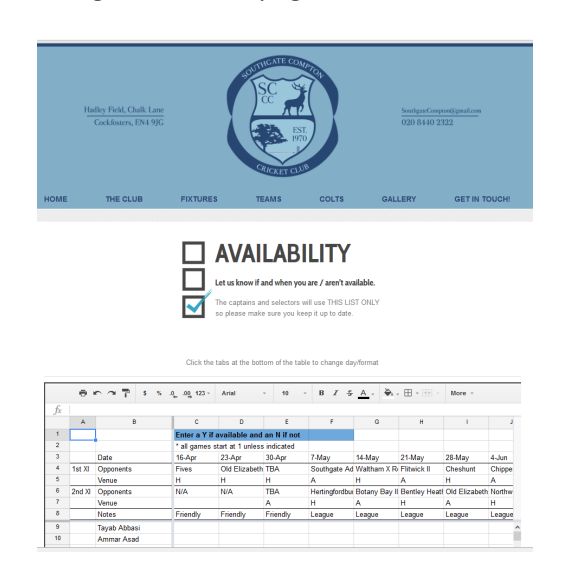

# On mobile:

Once you've got access, you can use the google sheets app to update your availability on your phone.

# **I'm in, now what:**

Simply find your name and edit the spreadsheet with a Y when you're available and an N when not. If you're not there, let Boris know – 07910358727.

#### Need more help/Troubleshooting:

#### **Getting a google account/signing in:**

- 1) Go to www.google.co.uk
- 2) Click sign in, in the top right  $\leftarrow \leftarrow$   $\bullet$  | https://

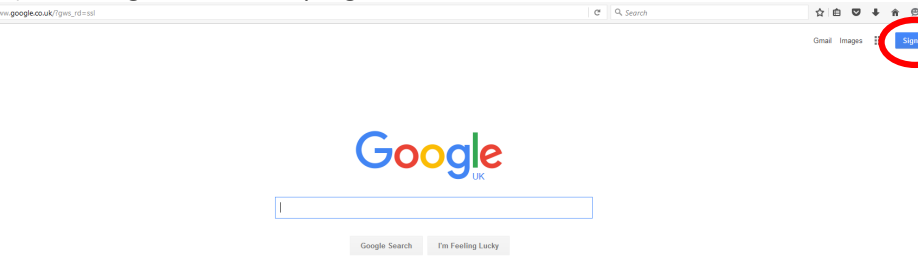

3) Either enter your email address and sign in, or set up a new account.

**Blank screen where spreadsheet should be:** 

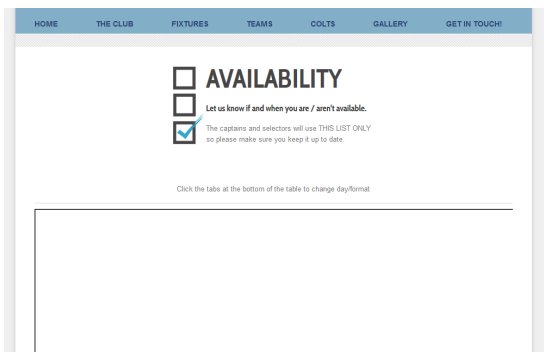

You're not sign into google. Go to www.google.co.uk and sign in.

**I don't have access:**

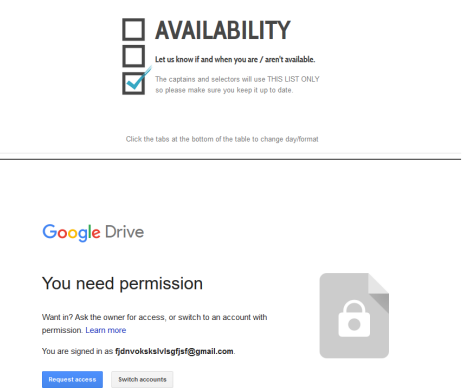

Either you're new, or the email address the club had differs from your google account. Simply press the request access and you'll be given access in the next day or so, which you'll be notified of.

If you really can't fathom it, then we can help you, and if you drop your phone down the loo or whatever, you can text Boris (07910358727) with availability if you have to. This should be by exception though and the 6pm Monday deadline still stands.